### **Dino**

Schablone

Druckereinstellung: Papier beidseitig bedrucken (An langer Kante spiegeln)

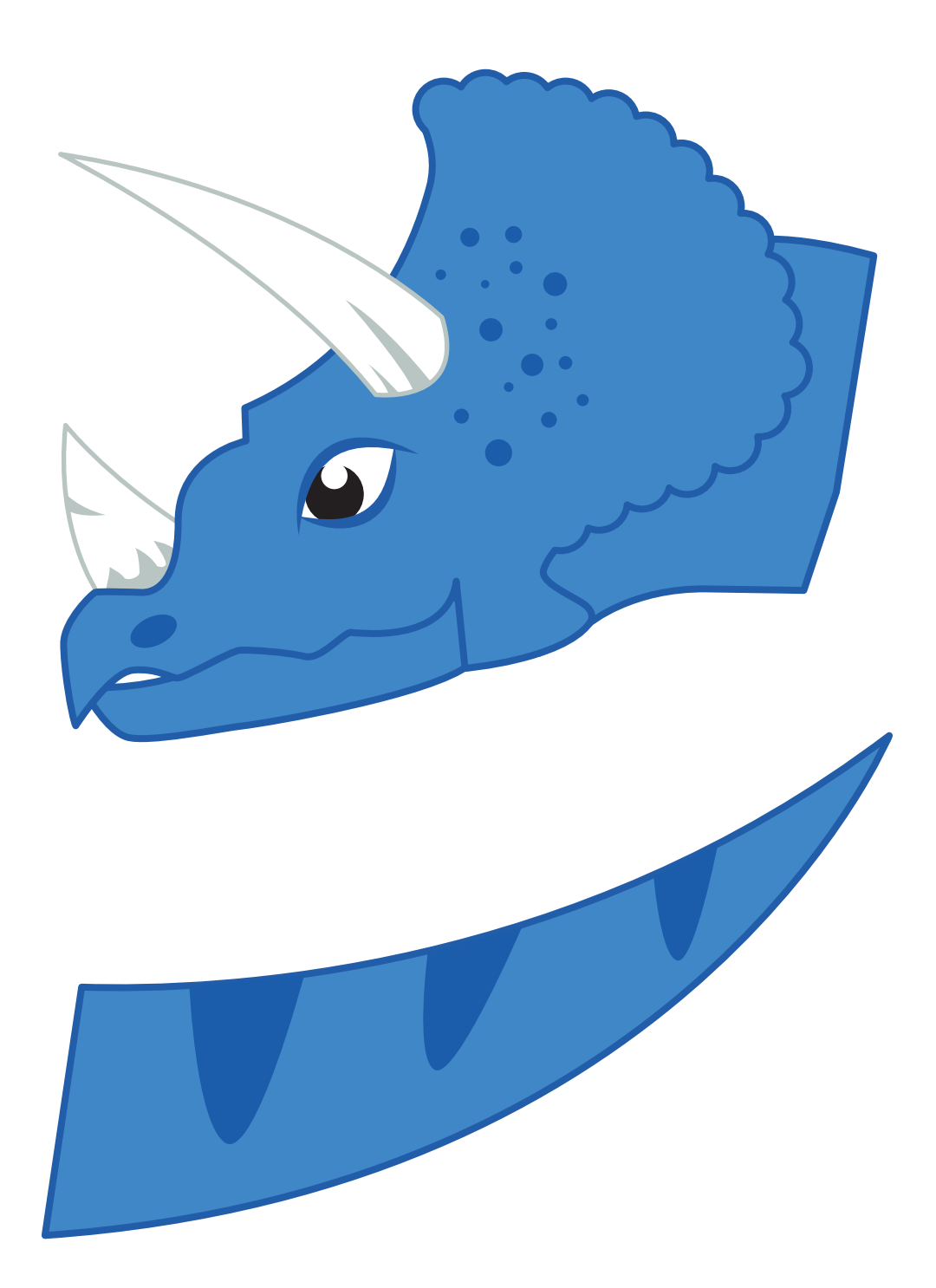

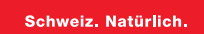

### **Dino** Schablone

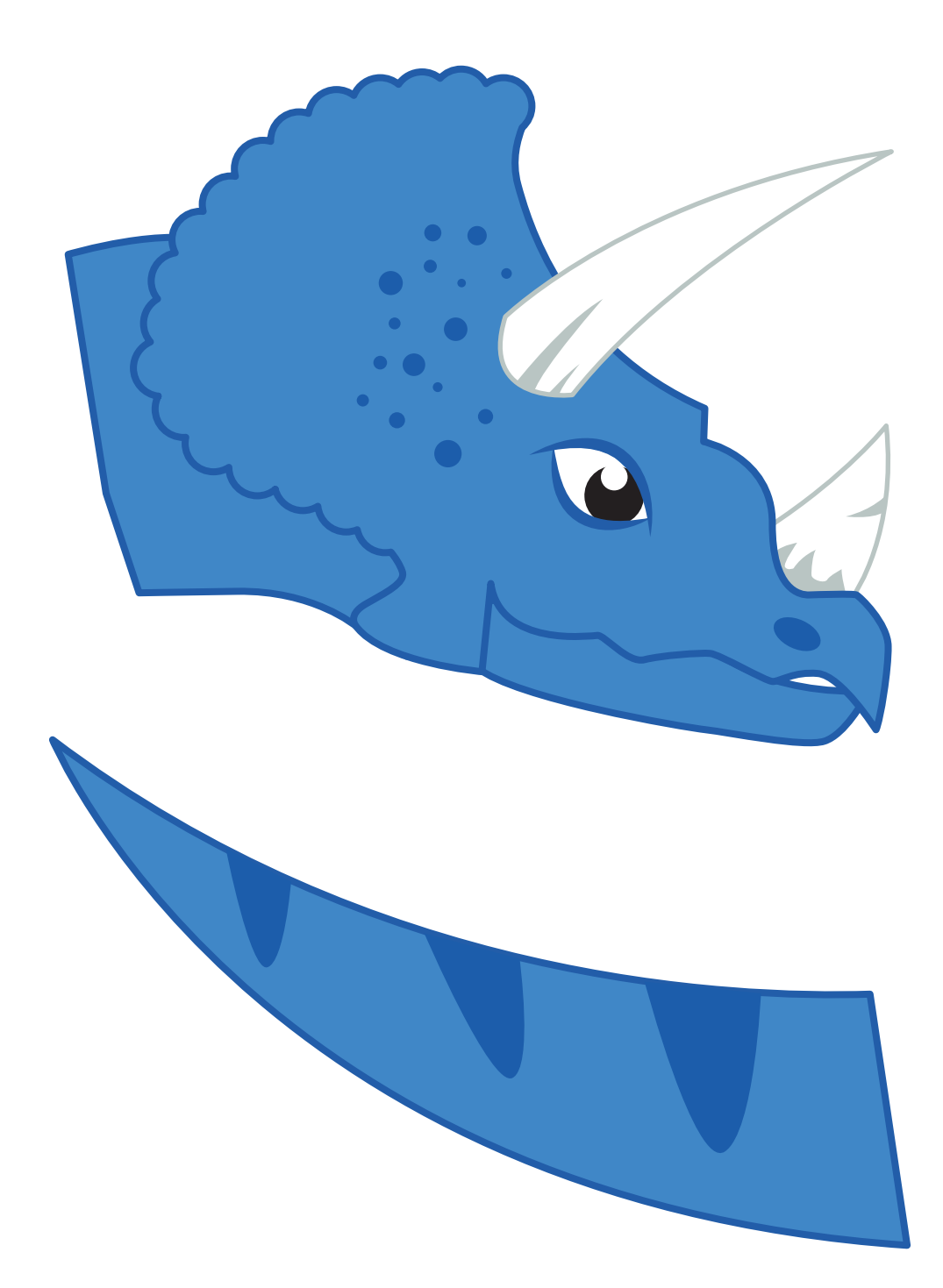

#### **Dino** Schablone

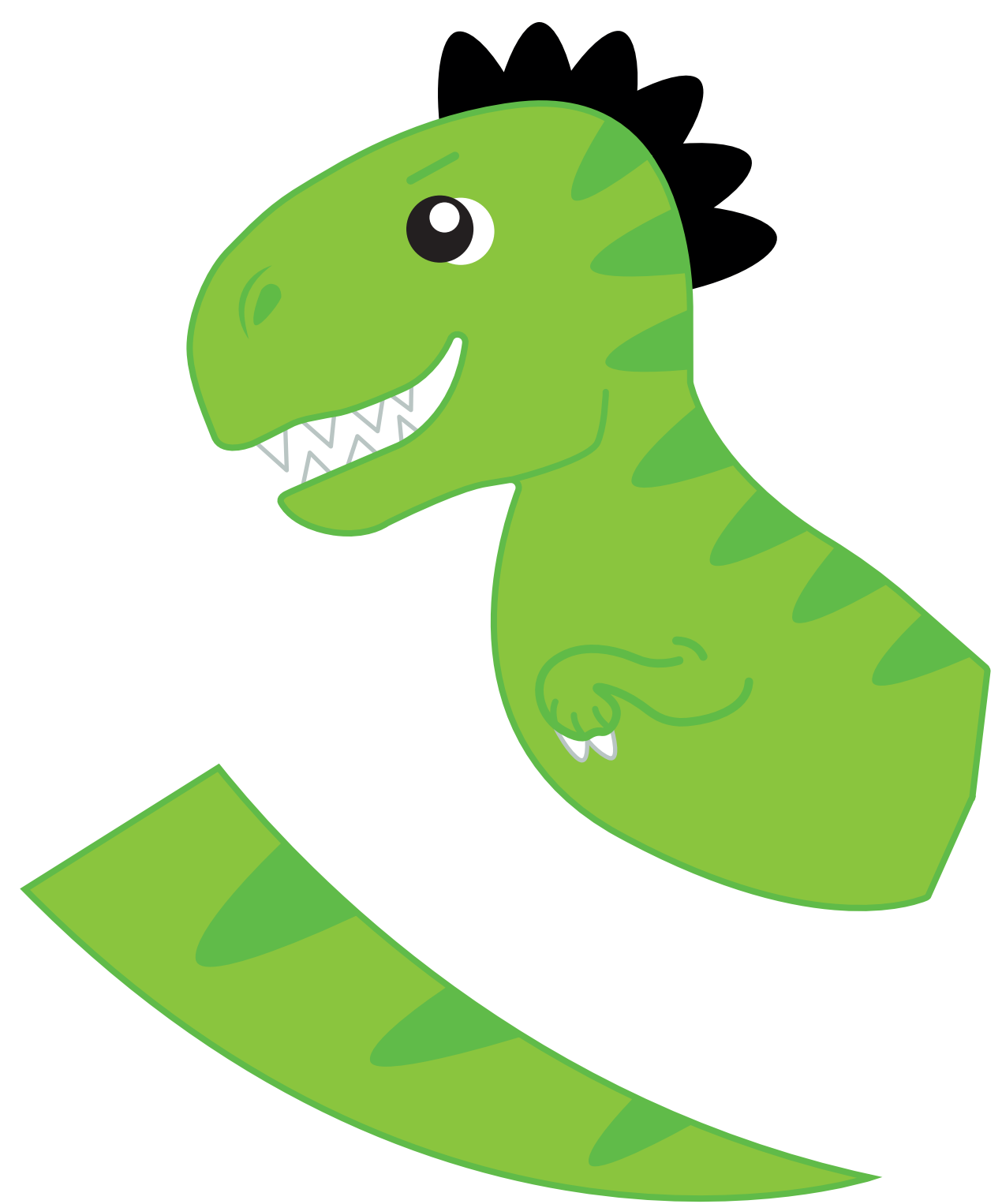

#### **Dino** Schablone

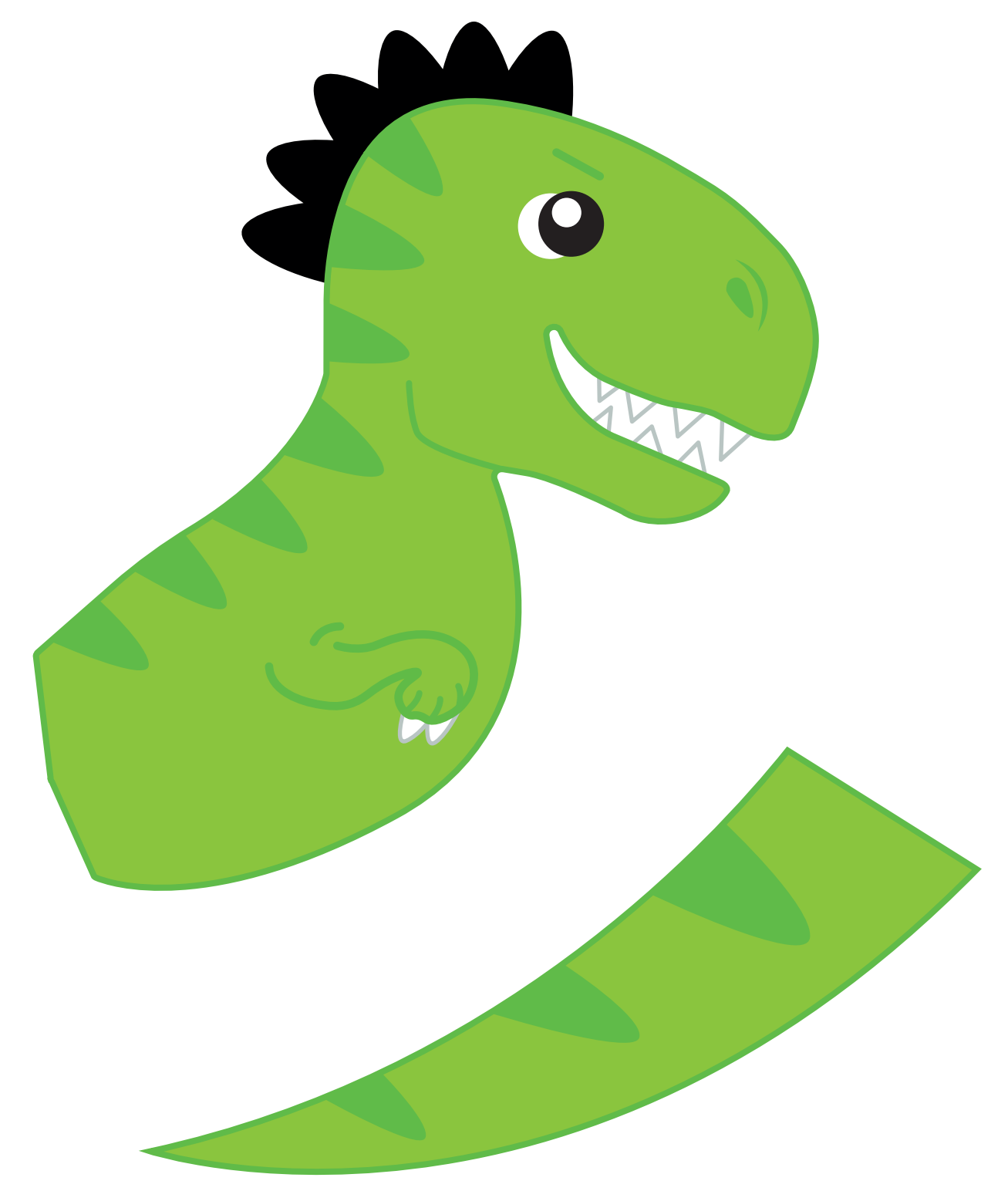

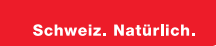